# J-EOLE 10-11 Juin 2015

# ARV et l'IGC de la Plateforme National de Confiance Numérique

#### Fabrice Barconnière

[CC BY-NC-SA 2.0 FR](https://creativecommons.org/licenses/by-nc-sa/2.0/fr/)

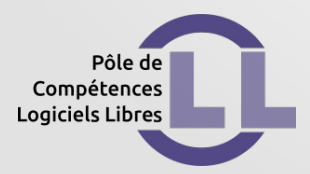

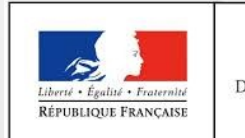

**MINISTÈRE** DE L'ÉDUCATION NATIONALE. DE L'ENSEIGNEMENT SUPÉRIEUR ET DE LA RECHERCHE

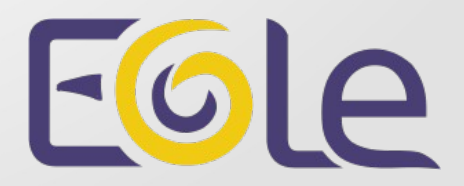

# ARV : Généralités

- Administration des Réseaux Virtuels
- Disponible sur Sphynx depuis Eole 2.3
- Modélisation des VPN
- Génération des configurations strongSwan
- Interaction avec le module Zéphir

# ARV : Nouveautés

- Modèle de lien : UN certificat AC auto-signés
- Chaîne de certificats : Sphynx 2.4.2 et supérieurs
- Importation DER, PEM, PKCS7, X509
- Génération configurations Ipsec fichier plat

#### ARV : Prise en compte des AC

#### ● Modèle de connexion lié à une Autorité de **Certification**

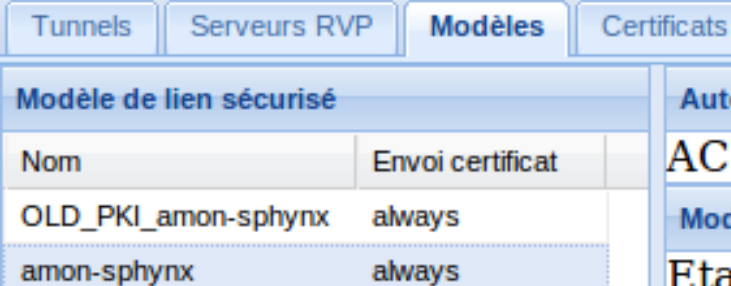

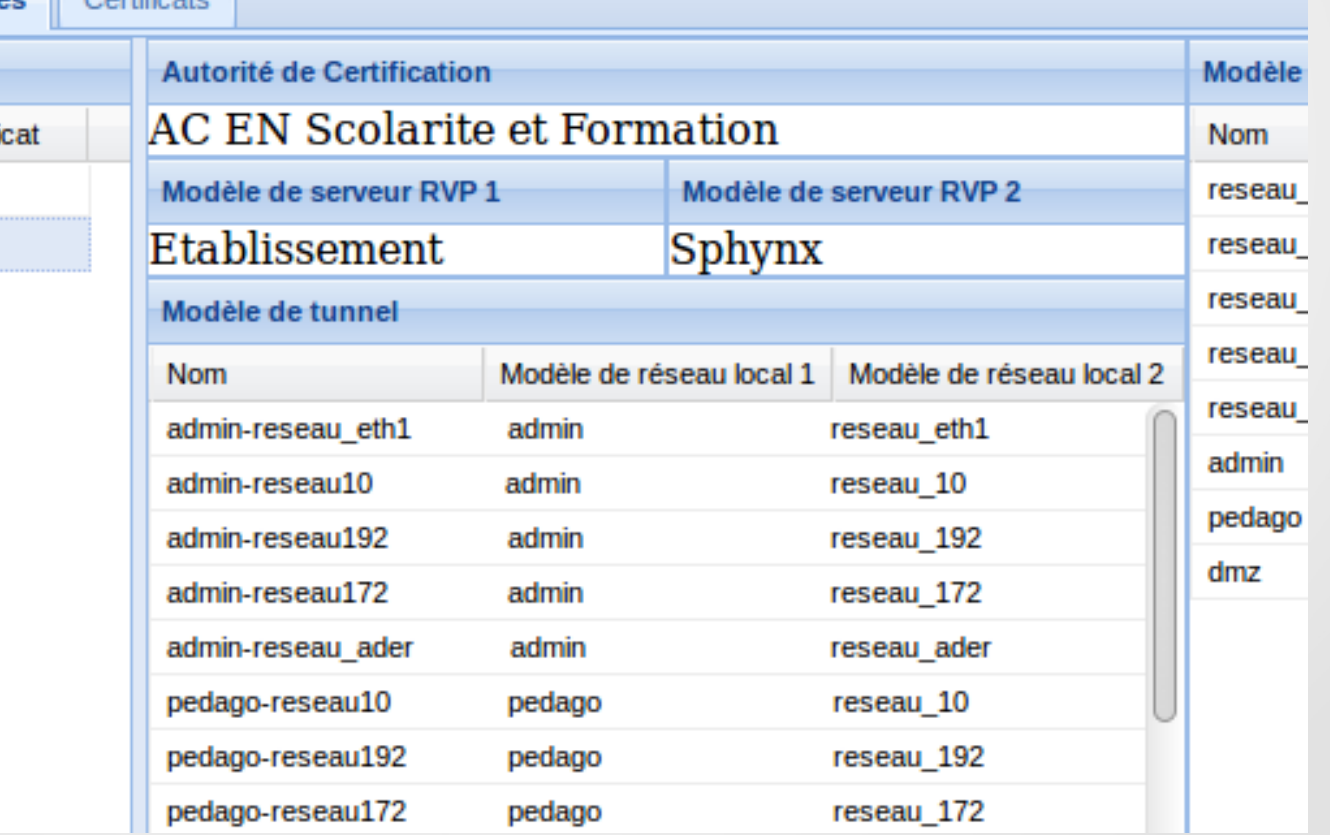

### ARV : Gestion des certificats

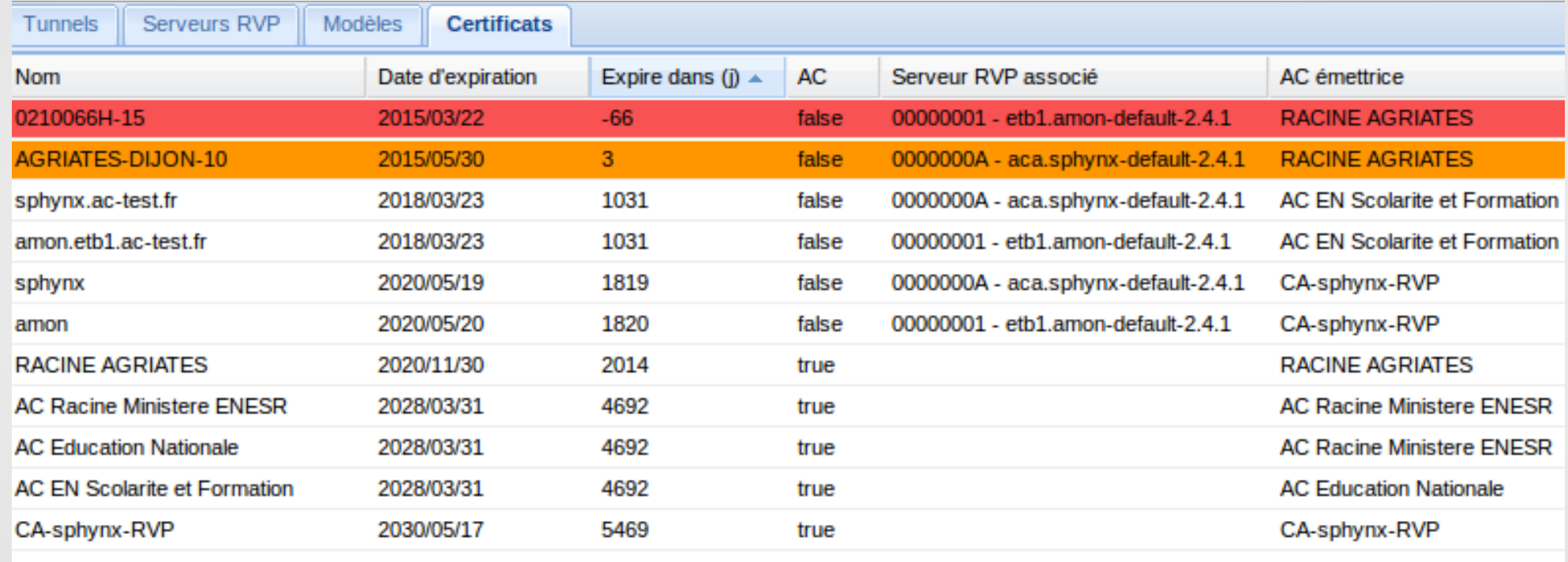

**Modifier** 

Prêt

Appliqu

ARV : Nouvelle chaîne de certification

- AC « RACINE AGRIATES » : 30 Nov. 2020
- Passage à « AC EN Scolarite et Formation »

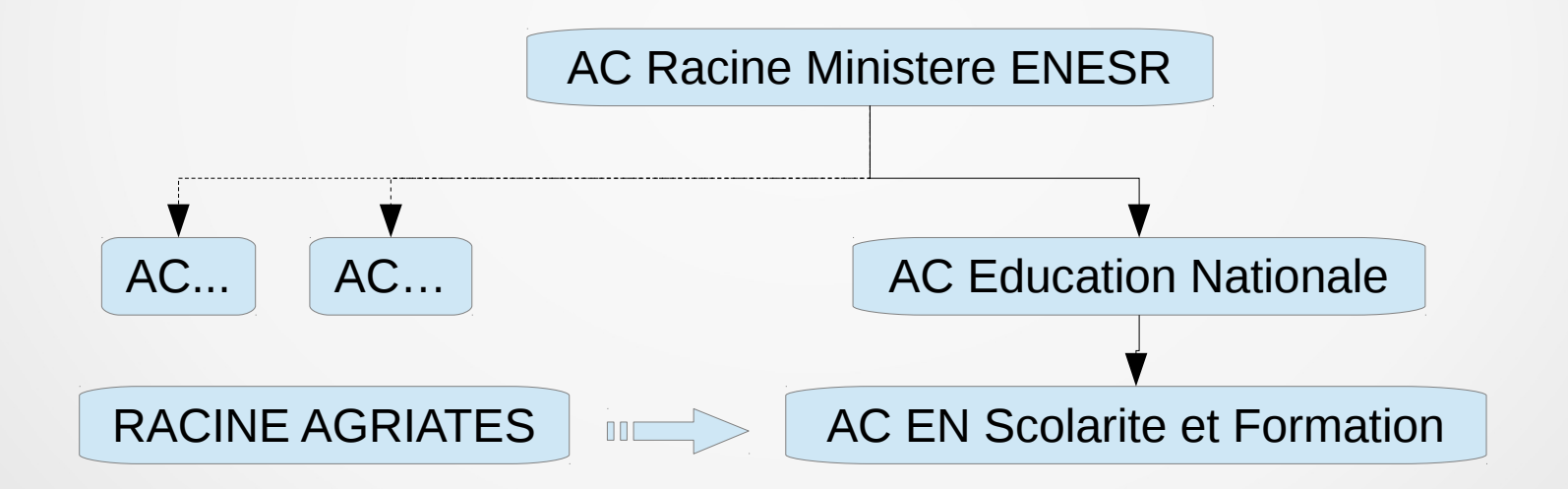

# Sphynx 2.4.2 : Configuration

#### • [La variable « use\\_pncn »](http://arv.ogv/)

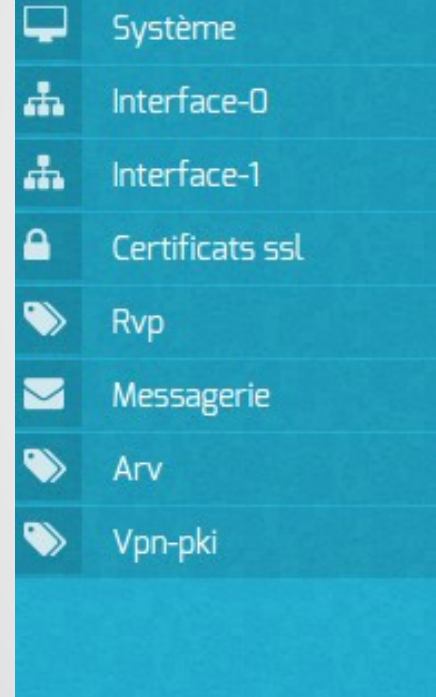

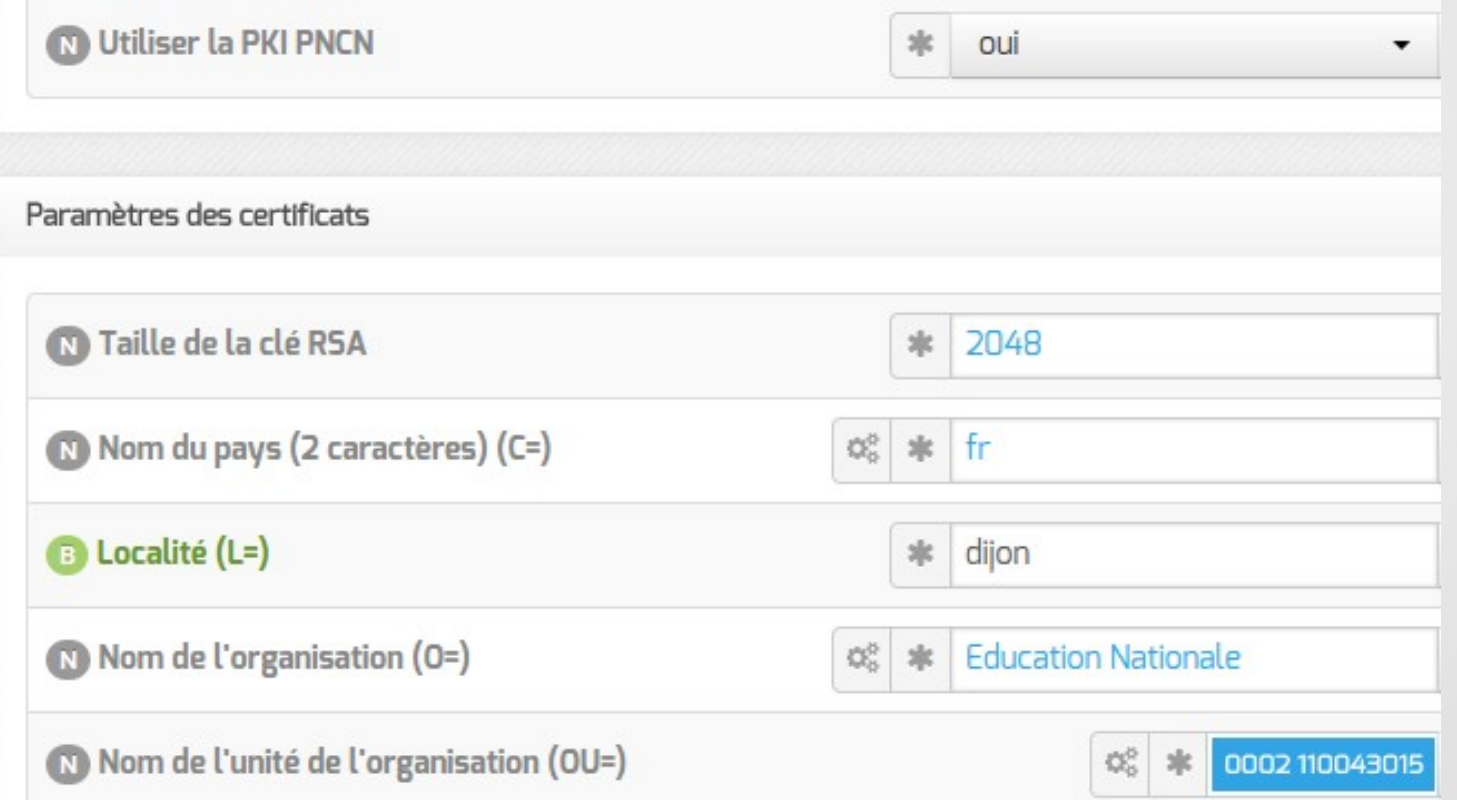

### Sphynx 2.4 : Passage à l'IGC PNCN

- Sphynx 2.4.2 minimum
- Fresh installation : « init\_sphynx » suffit
- Base ARV existante : « init pncn »
- Conservation anciens modèles de connexion
- Migration progressive

Démonstration

### Sphynx 2.4 : Agent Zéphir CRL

# • Validité de la CRL<br>Validité de la CRL

#### Retour

 $État : OK$ Date de la mesure : 2015-06-02 13:45:42 Dernier problème (Avertissement : date d'invalidation non trouvée): 2015-06-02 11:24:31 Intervalle de mesure : 180 s

 $1.8$   $\overline{ }$   $\overline{ }$ 27 28 29 30 31 01 02

#### Surveillance de la CRL

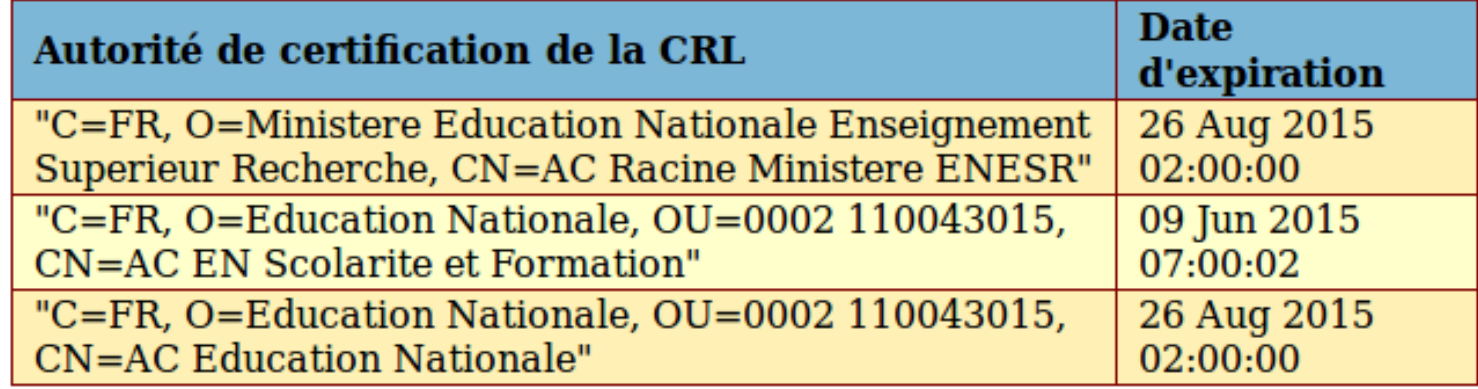

# Licence

Cette présentation est mise à disposition sous licence [Creative Commons by-nc-sa 2.0-fr](https://creativecommons.org/licenses/by-nc-sa/2.0/fr/)

Attribution Partage dans les mêmes conditions

Pas d'utilisation commerciale France

Vous pouvez obtenir une copie de la licence :

– Par internet :

<https://creativecommons.org/licenses/by-nc-sa/2.0/fr/>

– Par courrier postal : Creative Commons, 444 Castro Street, Suite 900 Mountain View, California, 94041, USA